## 房地产估价报告

估价报告编号: 皖城致房估字[2022]第 0189号

# 估价项目名称: 池州市建设西路 888 号金碧秋浦 10 幢 704 室房地产市场价值评估

估价委托人: 东至县人民法院

房地产估价机构: 安徽城致房地产资产评估咨询有限公司

注册房地产估价师: 廖 熙 3420080069 徐守平 3420150073

估价报告出具日期: 2022年5月25日

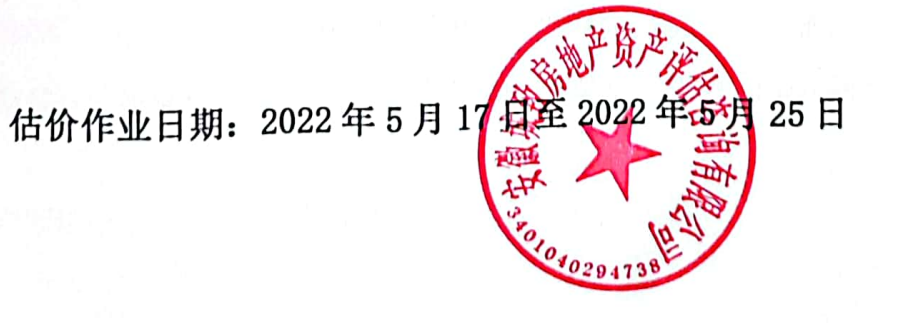

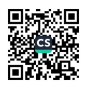

# 补充说明

### 东至县人民法院:

被执行人杨九发在补充了"估价对象房屋阁楼测绘报告"相关资料后我公司 就该"估价对象房屋阁楼测绘报告 "重新进行了评估,评估结果相应变动,具 体如下:

1、原评估结果:

房地产市场总价: 145.06 万元

(大写人民币: 壹佰肆拾伍万零陆佰元整);

#### 估价结果汇总表

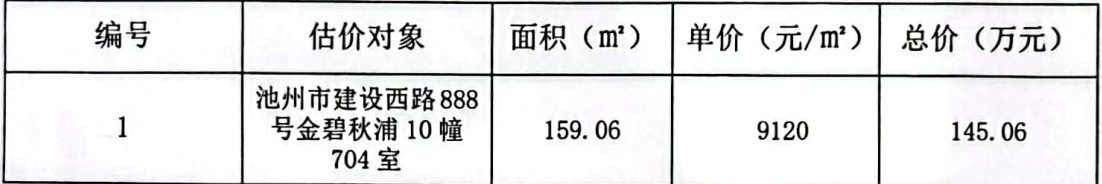

2、修改后评估结果:

房地产市场总价: 170.38万元

(大写人民币: 壹佰柒拾万叁仟捌佰元整);

### 估价结果汇总表

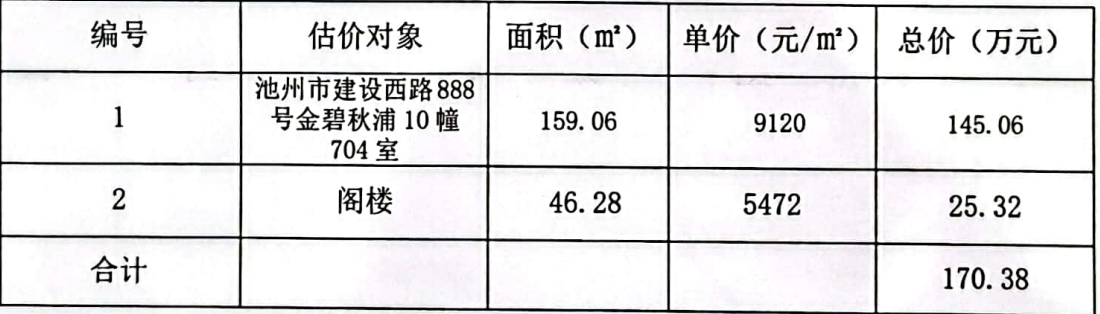

特此说明,为感!

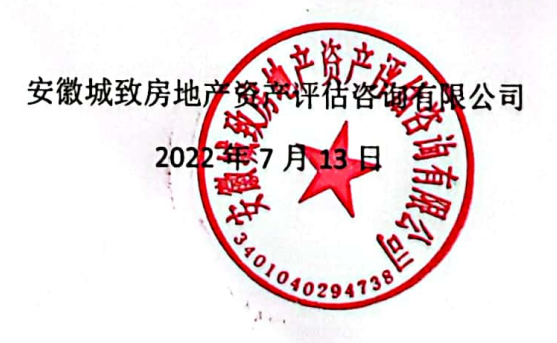

## 致估价委托人函

东至县人民法院:

受贵单位的委托,本公司本着客观、公正、科学、独立的原则,对位于池州 市建设西路 888 号金碧秋浦 10 幢 704 室 {不动产权证号: 皖 (2016) 池州市不动 产权第 0033219号、皖 (2016) 池州市不动产权第 0033219号, 房地产权利人: 杨九发 王虹, 建筑面积: 159.06平方米、规划用途住宅、共有情况共同共有、 房屋总层数为8层、所在层数为7层、钢混结构、精装、建成年代为2016年} 的住宅用房,于价值时点 2022年5月17日的市场价值进行了客观、合理的评估 与测算。

估价目的: 为法院办理案件确定涉案房地产价值提供参考依据。

估价对象的财产范围:本次评估的估价对象财产范围包括建筑物及国有出让 建设用地使用权,包含与建筑物不可分离的供水、排水、照明、通讯等基本设施, 包含室内二次装修、不包括可移动的家具、电器等物品、债权债务等其他财产或 权益。

价值时点: 2022年5月17日(为估价对象现场查勘之日)。

价值类型:采用公开市场价值,评估价值是满足假设条件下于价值时点的市 场价值。

估价方法:我公司对委托估价对象进行了实地查勘和核查,查阅委托人提供 的有关资料和文件, 在此基础上, 选用了比较法和收益法进行了测算。

我公司房地产估价师根据估价目的,遵循估价原则,按照评估工作程序,利 用科学合理的评估方法, 在认真分析现有资料的基础上, 经过周密准确的测算, 并结合估价经验, 详细考虑了影响房地产价格的各项因素, 确定估价对象房地产 在满足估价报告的假设和限制条件下,于价值时点 2022 年 5 月 17 日的市场价值 为:

 $\overline{1}$ 

房地产市场单价: 9120元/平方米 房地产市场总价: 145.06 万元 (大写人民币: 壹佰肆拾伍万零陆佰元整); 特别提示:

1、本估价报告仅限于委托人处置涉案资产使用,本报告自出具之日(2022 年5月25日)一年内有效。

2、报告使用人在使用本报告之前须对报告全文阅读,特别是"估价假设与 限制条件",以免使用不当,造成损失。估价的详细结果、过程及有关说明,请 见《估价结果报告》和《估价技术报告》。

3、本估价结果不应作为价格实现的保证。

4、评估价值为房地合一的价值,不包含室内二次装修的价值。

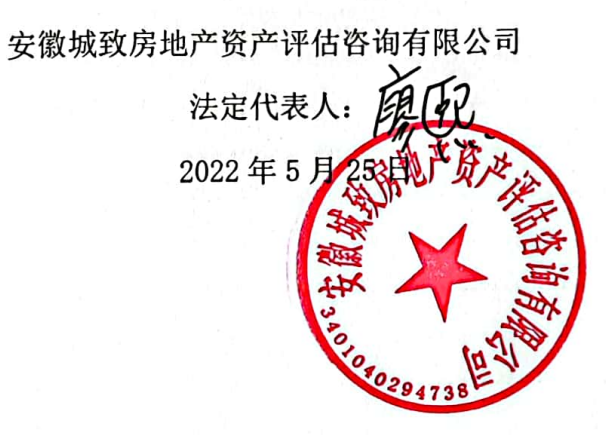

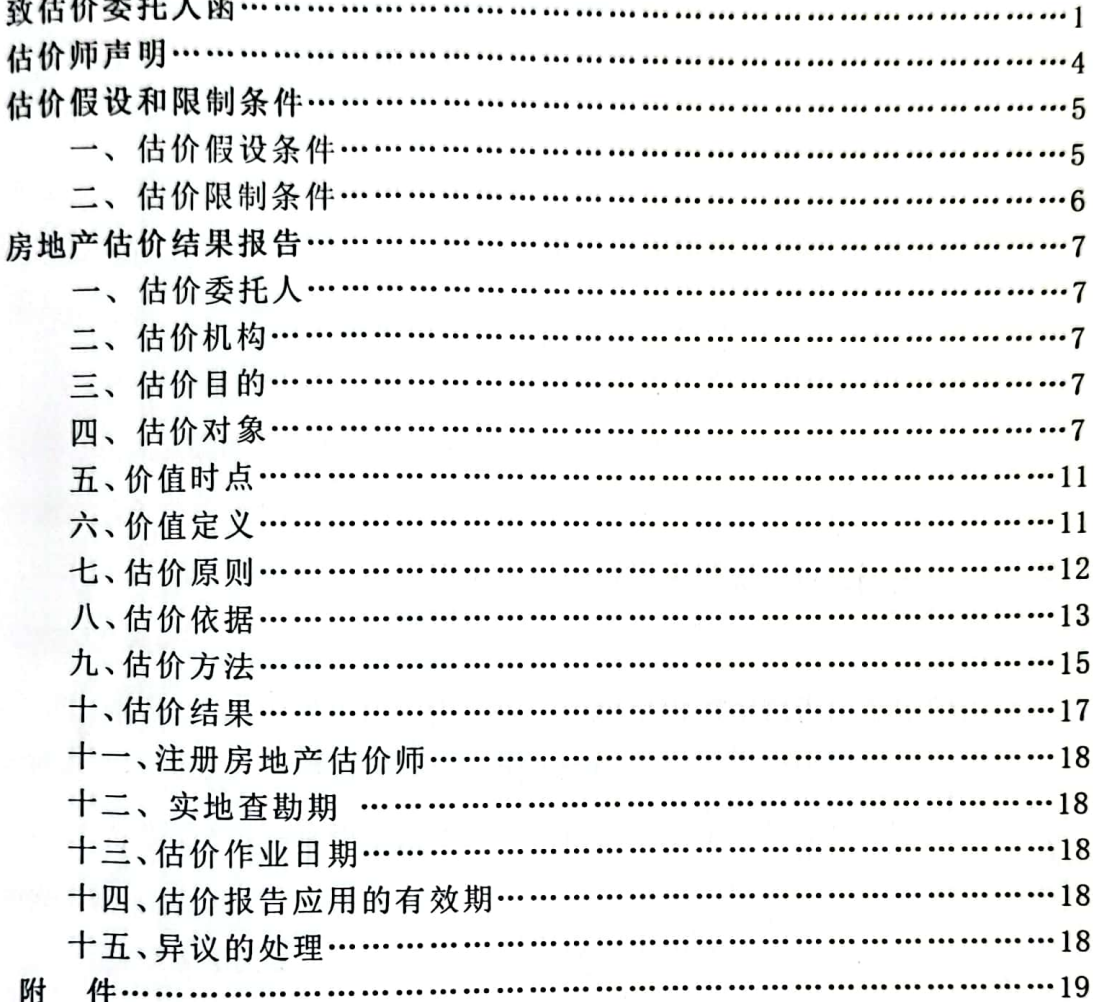

# 目录

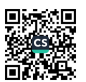

## 估价师声明

根据我们的专业和估价职业道德,在此郑重声明:

1、注册房地产估价师在本估价报告中对事实的说明是真实的和准确的, 没 有虚假记载、误导性陈述和重大遗漏。

2、估价报告中的分析、意见和结论是注册房地产估价师独立、客观、公正 的专业分析、意见和结论,但受到估价报告中已说明的假设和限制条件的限制。

3、注册房地产估价师与估价报告中的估价对象没有现实或潜在的利益,与 估价委托人及估价利害关系人没有利害关系,也对估价对象、估价委托人及估价 利害关系人没有偏见。

4、注册房地产估价师是按照有关房地产估价标准的规定进行估价工作, 撰 写估价报告。

5、我公司注册房地产估价师廖熙、徐守平对本估价报告中的估价对象在价 值时点 (2022年5月17日) 进行了实地查勘。

6、除参与本次评估的注册房地产估价师外,没有其他人对本估价报告提供 重要专业帮助。

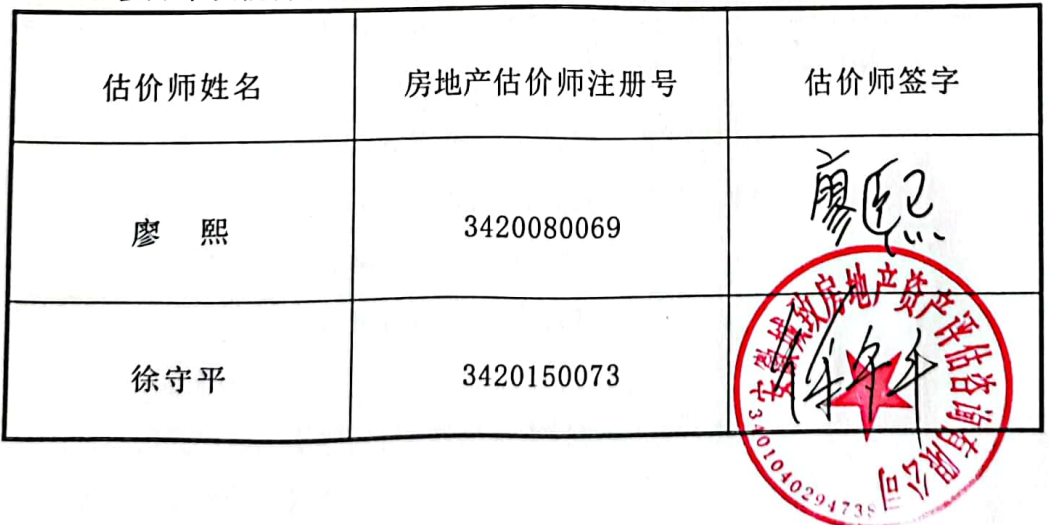

 $\overline{4}$ 

7、参加本次估价的注册房地产估价师签字:

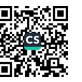

# 估价的假设和限制条件

一、估价假设条件

一般假设主要包含房地产市场及交易条件通用假设和估价项目常用假设。

1. 【对权属证书审慎检查但未核实】估价委托人提供了估价对象的房地产 权证复印件,我公司注册房地产估价师已对委托人提供的资料复印件进行了现场 核对,与原件一致,但由于对这些复印件资料的原件的合法性、真实性、准确性 和宗整性的核查验证已超出了注册房地产估价师的能力范围和职责范围而未讲 **行核查验证,在无理由怀疑其合法性、真实性、准确性和完整性的情况下,假定** 产权人提供的资料合法、真实、准确、完整。

2. 【对房屋安全、环境污染关注但无鉴定、检测】注册房地产估价师已对 房屋安全、环境污染等影响估价对象价值的重大因素给予了关注,在无理由怀疑 估价对象存在安全隐患且无相应的专业机构进行鉴定、检测的情况下,假定估价 对象能正常安全使用。

3. 【对房屋建筑面积未进行专业测量但予以关注】注册房地产估价师未对 房屋建筑面积进行专业测量,经实地查勘观察,估价对象房屋建筑面积以 《房 地产权证》记载建筑面积为准。

4. 【对房地产市场的假设】估价对象在价值时点的房地产市场为公开、平 等、自愿的交易市场, 即能满足以下条件:

(1) 交易双方自愿地进行交易:

(2) 交易双方处于利己动机进行交易:

(3) 交易双方精明、谨慎行事, 并了解交易对象、知晓市场行情;

(4) 交易双方有较充裕的时间进行交易;

(5) 不存在买者因特殊兴趣而给予附加出价。

特殊类假设

主要包括未定事项假设、背离事实假设、不相一致假设、依据不足假设等。 1. 【未定事项假设】无。

2. 【背离事实假设】根据估价目的,本次估价不考虑原有的担保物权、 被查封和其他优先受偿权等情况对估价结果的影响。

3. 【不相一致假设】无。

 $\overline{\mathbf{5}}$ 

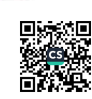

4. 【依据不足假设】无。

二、估价限制条件

估价报告使用限制, 主要对估价报告的用途、使用者、使用期限、使用范围 等的限定,以及说明使用报告时需注意的其他特殊事项。

1. 【估价报告使用期限】本估价报告使用期限自估价报告出具之日起计算, 根据估价目的和预计估价对象的市场价格变化程度确定, 不宜超过一年。若报告 使用期限内,房地产市场或估价对象状况发生重大变化,估价结果需做相应调整 或委托估价机构重新估价。

2. 【价值类型限制】估价结果为房地产市场价值, 未考虑快速变现等处分方 式带来的影响。

3. 【估价报告用途限制】本估价报告估价结果为法院审理案件确定涉案房地 产价值提供参考依据而评估房地产市场价值,按照既定目的提供给估价委托人使 用,若改变估价目的及使用条件,需向本公司咨询后作必要调整甚至重新估价。

4. 【报告分类使用限制】本估价报告分为"估价结果报告"和"估价技术报 告"两部分。"估价结果报告"提供给估价委托人,"估价技术报告"根据有关 规定由估价机构存档并在相关人需要时提供给相关人。

5. 【报告内容采用限制】未经估价机构书面同意,本估价报告的全部或部分 及任何参考资料均不允许在任何公开发表的文件、通告或声明中引用,亦不得以 其他任何方式公开发表。

6

# 房地产估价结果报告

- 一、估价委托人
	- 单位: 东至县人民法院
	- 住址: 池州市东至县尧渡镇东流路
	- 联系电话: 18856682067
- 二、估价机构
	- 机构名称: 安徽城致房地产资产评估咨询有限公司
	- 法人代表: 廖熙

住所: 池州市蜀山区黄山路与潜山路交口盛景大厦1103室

统一社会信用代码: 913401006742269890

备案等级:一级

- 证书编号: GA211030
- 有效期限: 2023年10月20日
- 联系电话: 0551-62847755

邮政编号: 230031

三、估价目的

为法院办理案件确定涉案房地产价值提供参考依据而评估房地产市场价值。

四、估价对象

(一) 估价对象的财产范围

本次评估的估价对象财产范围包括建筑物及国有出让建设用地使用权,包含 与建筑物不可分离的供水、排水、照明、通讯等基础设施,包含室内二次装修、 不包括可移动的家具、电器等物品、债权债务等其他财产或权益。

(二) 估价对象名称

估价对象杨九发 王虹位于池州市建设西路 888 号金碧秋浦 10 幢 704 室, 总建筑面积为159.06平方米的住宅用房。

(三) 实物状况

 $\overline{7}$ 

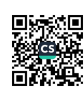

1、土地实物状况:

(1)名称: 池州市建设西路 888 号金碧秋浦 10 幢 704 室住宅用房所属土地。

(2) 四至: 北至池口路, 南至白洋路, 西至用地边界, 东至昭明大道。

(3) 用途: 住宅用地。

(4) 形状: 规则, 有利于建筑物布局。

(5) 地形: 地形为平地, 对估价对象的价值产生有利影响。

(6) 地势: 估价对象所在的建筑物地面正负零标高高于道路标高, 自然排 水通畅,被洪水淹没、积水的可能性小,对估价对象的价值产生有利影响。

(7) 土壤和地质:土壤未受过污染,地质条件好,承载力较强,稳定性较好, 可节约建安成本投入。

(8) 开发程度: 宗地内基础设施已达"六通一平", 2016年开发完成。

2、建筑物实物状况:

(1) 名称: 池州市建设西路 888 号金碧秋浦 10 幢 704 室住宅用房房地产。

(2) 建筑规模: 估价对象建筑面积 159.06 平方米 。

(3) 建筑结构: 钢混结构。

(4) 设备设施: 估价对象基础设施配套较完备(通路、供电、供水、排水、 诵气、通讯),水、电、消防等设施较齐全。

(5) 装饰装修: 估价对象建筑物外墙为涂料, 入户门为防盗门。估价对象 室内装修为精装。

(6) 空间布局: 估价对象为住宅用房; 垂直交通为楼梯, 空间布局较好。

(7) 建筑功能: 住宅用房、空间利用率较优; 防水、保温、通风、隔热、 隔声较好, 采光、日照较差, 对估价对象的价值产生不利影响。

(8) 朝向: 南北朝向, 对估价对象的价值产生有利影响。

(9) 外观: 建筑物外观一般, 不利于提升估价对象价值。

(10) 新旧程度: 估价对象建成于 2016 年, 采用直线法求取其成新率为 90%, 无外部折旧及功能性折旧, 对估价对象的价值产生有利影响。

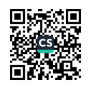

(11) 使用及维护情况: 价值时点估价对象为自用, 维护一般, 使用正常, 为完好房。

(12) 物业服务; 专业化物业管理公司管理, 物业管理较好, 有利于提升估 价对象价值。

(13) 总楼层及层次: 总层数 8 层, 估价对象所在层为第 7 层。

(二) 权益状况

土地所有权状况: 国有。

土地使用权类型: 出让。

土地使用权用途: 住宅。

目前使用情况: 地上有多幢建筑物。

房屋所有权情况: 产权人为杨九发 王虹。

不动产权证号: 皖 (2016) 池州市不动产权第 0033219 号、皖 (2016) 池州 市不动产权第 0033219号。

共有情况:共同共有。

他项权利设立情况: 有抵押。

出租或占用情况: 自用。

其他受限制状况: 无。

权利状况分析: 估价对象房产权属合法, 各项权利因素完整, 使用正常, 收 益能力良好。注册房地产估价师经分析估价对象市场前景较好。

(三)区位状况

(1) 位置状况

①坐落: 估价对象位于池州市建设西路 888 号金碧秋浦 10 幢 704 室住宅用 房房地产,具体位置见估价对象位置示意图。

估价对象位置示意图

 $\overline{9}$ 

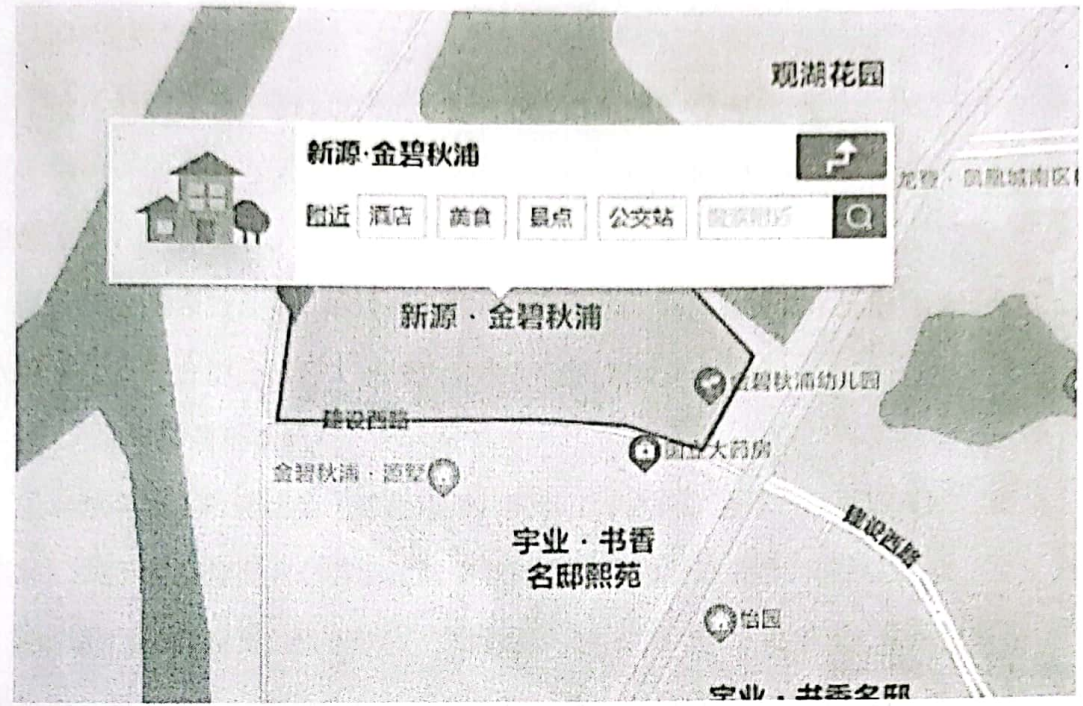

②方位: 估价对象位于池州市北至池口路, 南至白洋路, 西至用地边界, 东 至昭明大道。

③与重要场所的距离: 距池州市人民政府约3公里, 环境优。

4临路状况: 估价对象所在位置主入口为昭明大道, 临路状况较好。

6位置: 估价对象楼幢位于内部, 位置较优。

6朝向: 建筑物南北朝向, 估价对象位于楼幢中间户, 南北朝向。

⑦总楼层及层次: 房屋总层数为8层, 估价对象所在层为第7层。

⑧居住聚集度: 区域内有宇业书香名邸小区、观湖花园小区等多个住宅生活 小区,居住聚集度较高。

(2) 交通状况

①道路状况: 区域内路网畅通, 道路通达度较好。

②出入可利用的交通工具: 估价对象有7路、8路公交车经过, 交通出行便 捷。

③交通管制情况: 道路交通基本无限制, 车辆、通行时间略有限制, 限速 60公里/小时。

4停车方便程度: 内有地下地上车位, 停车较方便。

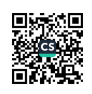

(3) 外部配套设施状况

①外部基础设施: 基础设施已达到红线外"六通"(通路、通上水、通下水、 通气、通电、通信(电话、互联网、有线电视)),水、电供应保证率高,基 础设施完备。

②外部公共服务设施: 周边有金碧秋浦幼儿园、池州职业技术学院、池州九 华农商银行、三台山公园等,区域内公共配套设施较完备。

(4) 环境和景观状况

①自然环境: 池州地处中纬度地带, 位于江淮之间, 全年气温冬寒夏热, 春 秋温和,属于暖温带向亚热带的过渡带气候类型,为亚热带湿润季风气候。

池州的气候特点是: 四季分明, 气候温和、雨量适中、春温多变、秋高气爽、 梅雨显著、夏雨集中。春天: 冷暖空气活动频繁, 常导致天气时晴时雨, 乍暖乍 寒,复杂多变。夏季:季节最长,天气炎热,雨量集中,降水强度大,雨量主要 集中在 5-6 月的梅雨季节。秋季: 季节最短, 气温下降快, 晴好天气多。冬季: 天气较寒冷,雨雪天气少,晴朗天气多。

②人文环境: 区域内多为公司职员等、收入水平在属于中等水平, 治安状况 较好,相邻房地产主要为住宅房地产,整体人文环境较好。

③景观: 估价对象区域内住宅环境较好, 景观较好。

(5) 区位优劣度

综合分析估价对象的位置、交通、外部配套、环境状况,估价对象的区位整 体较好, 对估价对象的价值产生有利影响。

五、价值时点

2022年5月17日(为估价对象实地查勘之日)

六、价值定义

1、价值类型: 采用公开市场价值, 市场价值为估价对象经适当营销后, 由 熟悉情况、谨慎行事且不受强迫的交易双方,以公平交易方式在价值时点自愿交 易的金额。

 $11$ 

2、价值内涵: 本次估价结果的价值指坐落于池州市建设西路888号金碧秋 浦 10 幢 704 室住宅用房, 房地产权利人为杨九发 王虹: 建筑面积为 159.06 平方米, 设计用途为住宅, 精装, 结构: 钢混, 房屋总层数为8层, 所在层数为 7层,建成年代为2016年的房地产于价值时点满足全部假设和限制条件下的房 地产市场价值。

七、估价原则

根据估价委托,结合估价对象的有关情况,本次估价工作应遵循以下估价原 则:

1、独立、客观、公正原则: 指站在中立的立场上, 实事求是、公平正直地 评估出对各方估价利害关系人均是公平合理的价值或价格。估价机构和房地产估 价师与委托人及估价利害关系人没有利害关系, 与估价对象没有利益关系, 不带 着自己的情感、好恶和偏见, 按照事物的本来面目、实事求是地进行估价, 房地 产估价师和估价机构在估价中不偏袒估价利害关系人中的任何一方, 坚持原则、 公平正直地进行估价;

2、合法原则: 估价结果是在依法判定的估价对象状况下的价值或价格。依 法判定的估价对象权益可分解为依法判定的权利类型及归属,以及使用、处分等 权利。

(1) 依法判定的权利类型及归属, 是指所有权、建设用地使用权、地役权、 抵押权、租赁权等房地产权利及其归属,一般应以不动产登记簿、权属证书以 及有关合同等为依据。

(2) 依法判定的使用权利, 应以土地用途管制、规划条件等使用管制为依 据。

(3) 依法判定的处分权利, 应以法律法规和政策或者合同等允许的处分方 式为依据。

(4) 依法判定的其他权益, 包括评估出的价值应符合国家的价格政策及采 用的估价技术标准等。

 $12$ 

估价对象在价值时点已取得《不动产权证》证号: 皖(2016)池州市不动产 权第 0033219 号、皖 (2016) 池州市不动产权第 0033219 号,具有合法的产权且 用途合法, 符合法律的规定。

3、价值时点原则: 指估价结果是在根据估价目的确定的某一特定时间的价 值或价格。影响房地产价格的因素是不断变化的,房地产市场是不断变化的,从 而房地产价格和价值是不断变化的。因此,同一房地产在不同的时间通常会有不 同的价值。

4、替代原则: 指估价结果与估价对象的类似房地产在同等条件下的价值或 价格偏差在合理范围内。如果存在着一定数量与估价对象相似的房地产并已知它 们的价格时, 则可以通过这些相似的房地产的价格推算出估价对象的价格, 应考 虑相似的房地产的价格牵掣。

本次估价采用收益法和比较法, 在确定可比实例和具体因素修正过程中, 遵 循了替代原则: 整个比较法可以说是以替代原理为基础的, 而收益法中的客观租 金也是遵循了替代原理。

5、最高最佳利用原则: 估价是在估价对象最高最佳利用状况下的价值或价 格。

**最高最佳利用状况包括最佳的用途、规模和档次, 应按照法律上允许、技术** 上可能、财务上可行、价值最大化的次序进行分析、筛选和判断确定。分别以保 持现状前提、转换用途前提、装修改造前提、改变规模、重新开发等前提作出判 断和选择。

估价对象在价值时点已取得《不动产权证》证号:皖(2016)池州市不动产 权第 0033219号、皖 (2016) 池州市不动产权第 0033219号, 证载用途为住宅。 经实地查勘,估价对象为住宅。我们认为估价对象维持现状、继续利用最为有利, 以维持现状为前提进行估价。

八、估价依据

(一)国家法律、法规:

1. 《中华人民共和国民法典》(2020年5月28日, 十三届全国人大三次会议

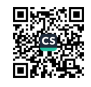

《中华人民共和国民法典》。自2021年1月1日起施行);

2. 《中华人民共和国城市房地产管理法》(根据2019年8月26日第十三届全 国人民代表大会常务委员会第十二次会议《关于修改〈中华人民共和国土地管理 法》、《中华人民共和国城市房地产管理法》的决定》第三次修正):

3. 《中华人民共和国土地管理法》(根据2019年8月26日第十三届全国人民 代表大会常务委员会第十二次会议《关于修改〈中华人民共和国土地管理法〉、 《中华人民共和国城市房地产管理法》的决定》第三次修正);

4. 《中华人民共和国城市规划法》(2015年10月28日主席令第74号);

5.《中华人民共和国土地管理法实施条例》(1998年12月24日国务院令第256 号):

6. 《中华人民共和国城镇国有国有建设用地使用权出让和转让暂行条例》 (1990年5月19日国务院令第55号);

7. 《中华人民共和国资产评估法》(2016年7月2日中华人民共和国主席令第 46号):

8. 《全国人大代表大会常务委员会关于司法鉴定管理问题的决定》:

9. 《最高人民法院关于人民法院民事执行中拍卖、变卖财产的规定》{法释  $(2004)$  16号 $})$ ;

10. 《最高人民法院关于人民法院对外委托鉴定、评估、拍卖等工作管理规 定》{2015年8月23日,法办发 (2015)5号};

11. 《最高人民法院关于人民法院对外委托评估、拍卖和变卖工作的若干规 定》{2009年8月24日, 法释 (2009)16号}:

(二)部门规章、规范性文件:

1. 《司法鉴定程序通则》 (2016年修订) 司法部令第132号;

2. 《城市房地产估价管理暂行办法》(建设部建房令579号);

3.《城市房地产转让管理规定》(1995年8月7日建设部令第45号发布, 2001 年8月15日修正);

(三)技术标准:

1. 《房地产估价规范》(国标GB/T 52091-2015);

2. 《房地产估价基本术语标准》 (GB/T 50899-2013);

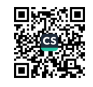

3. 《房屋完损等级评定标准》:

(四)地方法规

1. 《安徽省城市房地产交易管理条例》:

2. 《安徽省房地产估价管理办法》:

(五)委托人提供的有关资料

1. 《房地产权证》复印件:

2. 东至县人民法院司法鉴定委托书复印件【 (2022) 皖1721执恢189号】;

(六)估价机构、注册房地产估价师掌握和搜集的资料

1. 估价对象现状利用照片:

2. 实地查勘记录表:

3、当地房地产交易资料。

九、估价方法

(一)、本次估价的技术思路和估价方法

根据《房地产估价规范》,房地产估价方法通常有比较法、收益法、成本法、 假设开发法。比较法适用于同类房地产交易案例较多的估价, 收益法适用于有收 益或有潜在收益的房地产估价, 成本法是指按价值时点的价格水平重新建造与估 价对象具有同等功效的全新状态的建筑物的正常价格,假设开发法适用于具有投 资开发或开发潜力的房地产估价。本次评估具体方法选用如以下分析:

成本法: 是测算估价对象在价值时点的重置成本或重建成本和折旧, 将重置 成本或重建成本减去折旧得到估价对象价值或价格的方法。成本法在日常评估中 主要适用于新近开发完成的房地产、可以假设重新开发的现有房地产、正在开发 的房地产(在建工程)、计划开发的房地产(如期房);及那些很少交易限制了 比较法运用, 又没有经济收益或没有潜在经济收益而限制了收益法运用的房地 产,例如厂房、学校、医院、图书馆、体育馆等。成本法一般适用于评估可独立 开发建设的整体房地产的价值。本次估价对象为已建成的住宅房地产, 存在大量 市场交易案例,且有类似房地产市场的租赁收入,故排除成本法。

比较法: 比较法是选取一定数量的可比实例, 将它们与估价对象进行比较, 根据其间的差异对可比实例成交价格进行处理后得到估价对象价值或价格的方

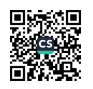

法。其本质是以房地产的市场成交价格为导向(市场导向)来求取房地产的价值 或价格。适用于同种类型的、数量较多且经常发生交易的房地产,如:住宅(普 通住宅、高档公寓、别墅), 写字楼, 商铺, 标准厂房, 房地产开发用地。本次 估价通过调查了解,估价对象类似区域具有较为活跃和成熟的房地产市场,有大 量类似房地产成交实例, 因此比较法适用。

收益法: 是预测估价对象的未来收益, 利用报酬率或资本化率、收益乘数将 未来收益转换为价值得到估价对象价值或价格的方法。该方法适用于估价对象或 其同类房地产通常有租金等经济收入的收益性房地产,包括住宅、写字楼、商店、 酒店、参观、游乐场、影剧院、停车场、汽车加油站、标准厂房(用于出租的)、 仓库(用于出租的)、农地等。这些估价对象不限于目前是否有收益,只要其同 类房地产有收益即可。经调查估价对象类似房地产市场上存在大量租赁实例,可 以通过租赁收入测算估价对象类似房地产的净收益,因此收益法适用。

假设开发法: 是求得估价对象后续开发的必要支出及折现率或后续开发的必 要支出及应得利润和开发完成后的价值,将开发完成后的价值和后续开发的必要 支出折现到价值时点后相减,或将开发完成后的价值减去后续开发的必要支出及 应得利润得到估价对象价值或价格的方法。适用于具有开发或在开发潜力且开发 完成后的价值可以采用比较法、收益法等成本法以外的方法测算的房地产, 包括 可供开发的土地(生地、毛地、熟地,典型的是各种房地产开发用地)、在建工 程、可重新开发、更新改造或改变用途的旧房(改建、扩建、重新装饰装修等) 本次估价对象为已建成达到交付使用条件的房地产, 不具备开发或再开发的潜 力,故排除。

综上所述,本次采用比较法和收益法评估估价对象进行评估。

(二)、估价方法的定义

(1) 比较法:

①搜集可比实例:

②选取3个可比实例:

③对可比实例的实际成交价格进行适当处理;

16

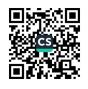

4求取比较价值(单价)。

(2) 收益法:

①选取报酬资本化法,并选用持有加转售模式;

②有效毛收入按出租型求取:

3采用市场租金求取收益价值;

4确定报酬率,并假设报酬率每年不变,期间收益逐年递增,求取价值时点 起持有期5年内的收益价值折现到价值时点:

6 求取估价对象 5 年后的转售收益并折现到价值时点:

⑥利用持有加转售模式的收益法公式求得估价对象的收益价值(单价)

十、估价结果

房地产估价师根据估价目的,遵循估价原则,按照估价工作程序,采用科学 合理的估价方法,经过周密准确的测算,并结合估价经验,详细考虑了影响房地 产价格的各项因素,确定估价对象房地产在满足估价报告的假设和限制条件下, 于价值时点 2022年5月17日的市场价值为:

房地产市场单价: 9120元/平方米

房地产市场总价: 145.06 万元

(大写人民币: 壹佰肆拾伍万零陆佰元整);

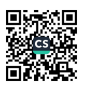

### 十一、注册房地产估价师

参加估价的注册房地产估价师:

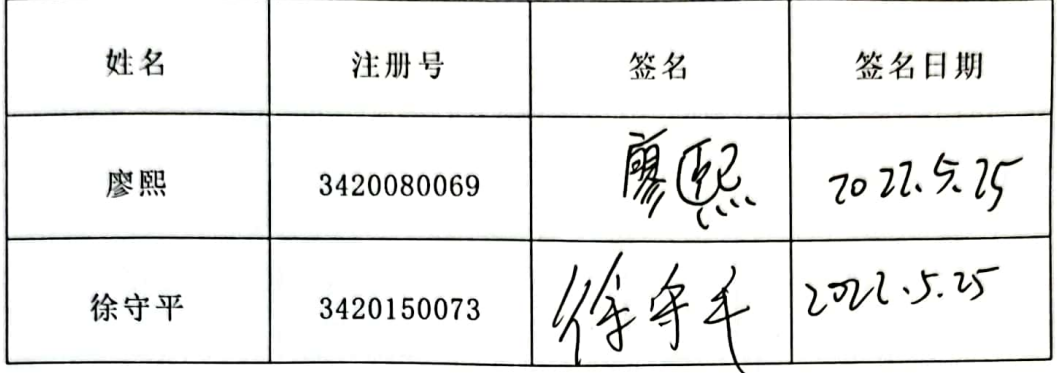

十二、实地查勘期

2022年5月17日

十三、估价作业日期

2022年5月17日至2022年5月25日

十四、估价报告有效期

估价报告的有效期限自为2022年5月25日出具

十五、异议的处理

当事人或者其他利害关系人对评估报告有异议的,在收到评估报告后5日内以 书面形式向人民法院提出。

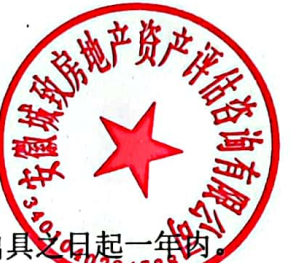

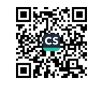

皖 ( 2016 ) 池州市 不动产权第 号 0033219 权利人 杨九发 共有情况 共同共有 샆 落 池州市建设西路888号金碧秋浦10幢704 不动产单元号 权利类型 国有建设用地使用权/房屋 (构筑物)所有权 权利性质 出让/买卖 用 途 土地用途: 城镇住宅用地<br>房屋用途: 住宅/ 宗地面积(m'):46815.7/分摊面积(m'):22.89 积 而 房屋面积(m'):159.06  $\bullet$ 使用期限 2078年2月17日止 共有人: 王虹/ 共有情况: 权利其他状 房屋结构 总层数 所在层数 房屋面积(m') 钢混 8  $\overline{7}$ 159.06 况

 $2.21$ 

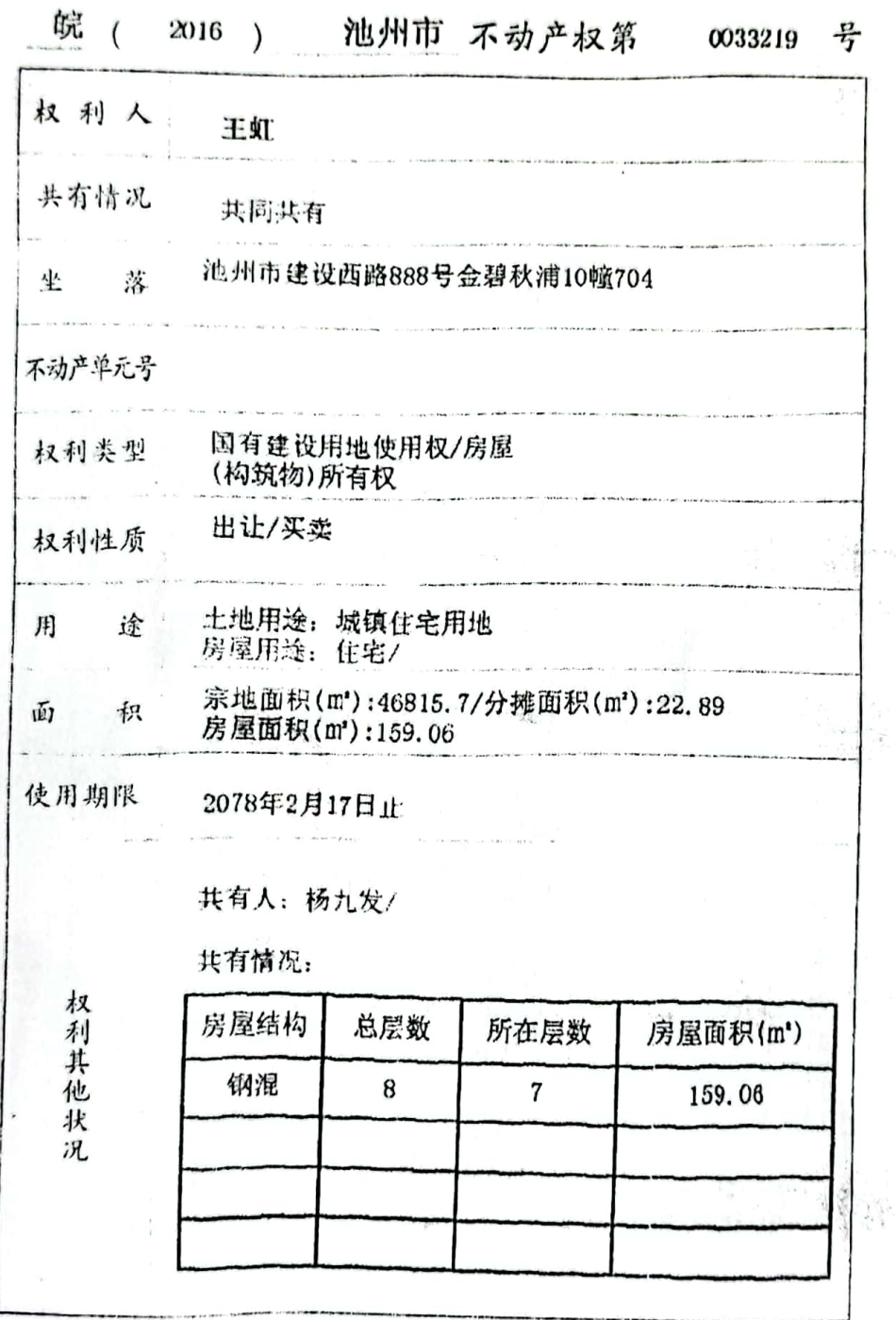

 $\overline{\phantom{a}}$ 

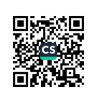

ã

ł,  $\,$ 

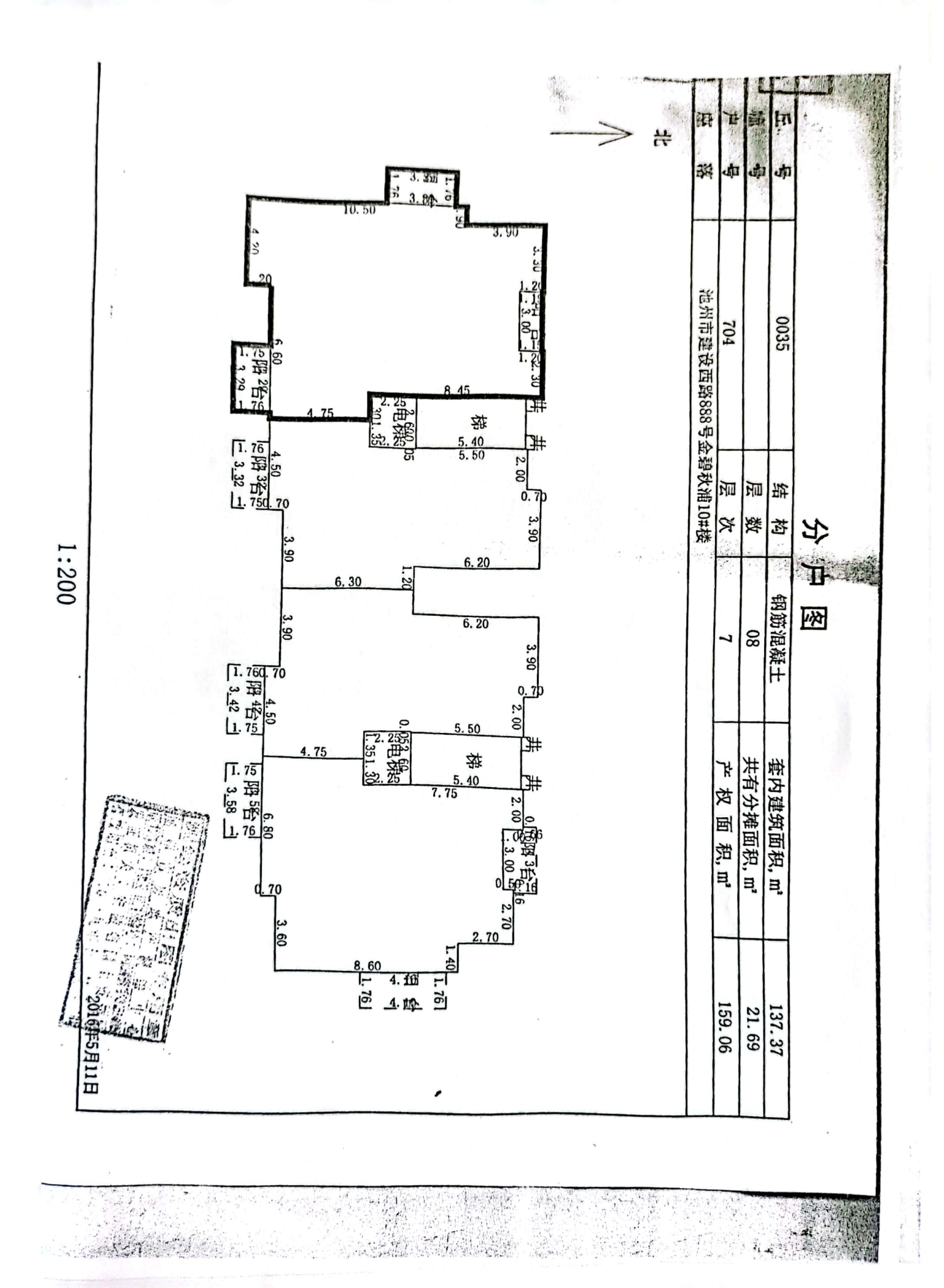

■家場<br>愛好楽

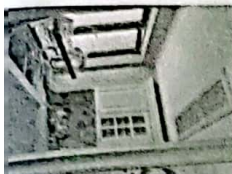

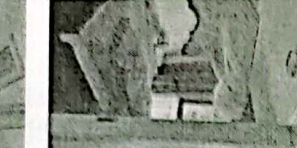

4cbd67bc1ca3a61f4f7f0b i78fb96e159c7c6a96ff9c7b26; ?4afd65eda2b9ca532644de6c 9c5af8a980ed03df98615531£ i92d1a586b0bfb96cf13acdcaf

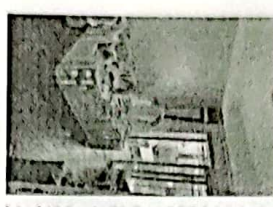

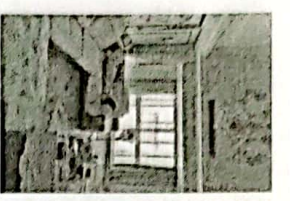

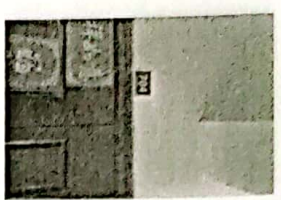

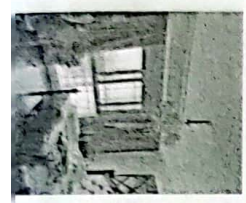

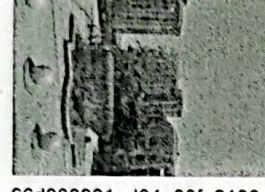

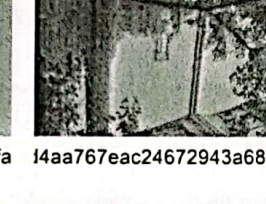

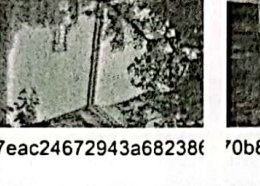

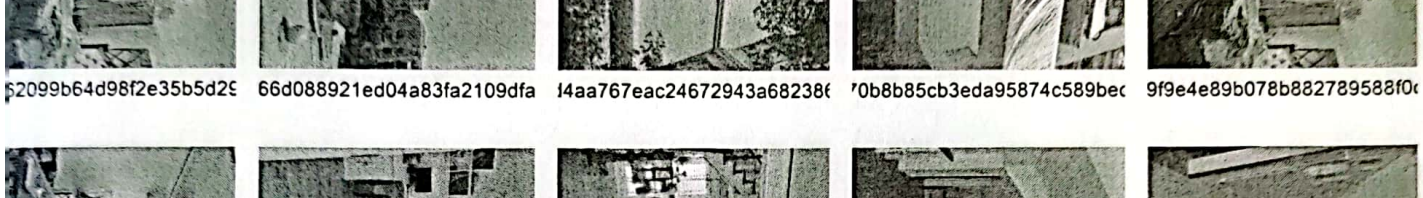

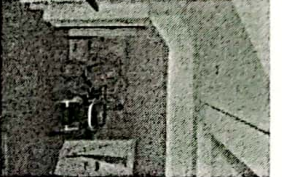

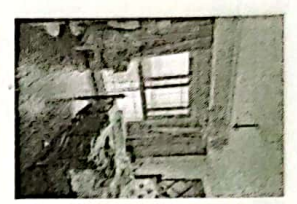

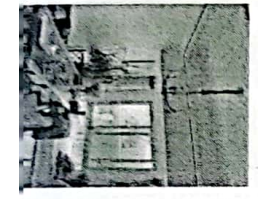

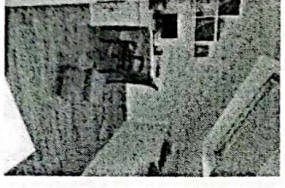

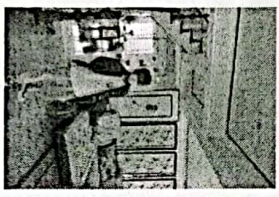

041dbdddb00256149b5fb3{ i641ddd61844160573bc92aa7 3b2a71e272adf7c981f4d3518| ac02d109b92673faf1e3cedeb i9dc48da239b35c864282709

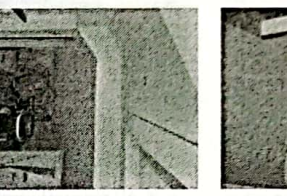

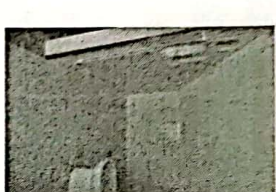

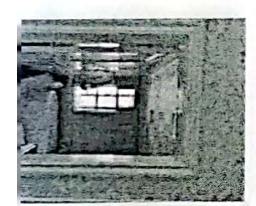

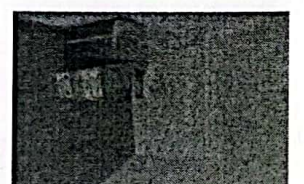

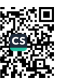

## 估价对象区位图

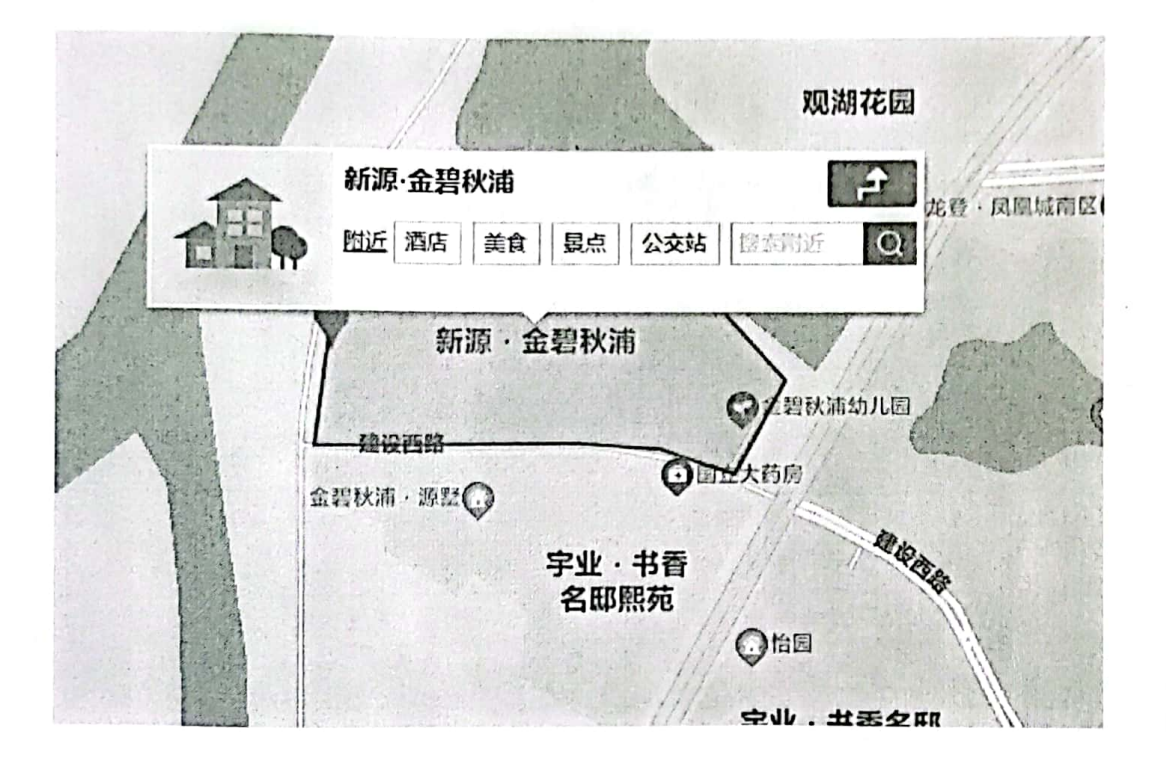

木为九发、玉灯天双斑目 白完(2016/501 州西不动产权第0033219 房产权利人 建池 Htm建设西路 688号安碧纸浦 64号 bagge 화복  $2016$ 8 亂 总楼层 评估楼层 朝向 基 住宅 用途 层高  $2.5m$ 景观 赤 部 物业管理 户型 房 厨  $\mathbb{E}$ 厅 阳台 噪音 分 出租(租金: 使用现状 自用 租期: 年递增: )空置 装修中 外墙 条形砖 马赛克 水刷石 乳胶漆 大理石 玻璃幕墙 铝塑板 内墙 乳胶漆 灰浆刷白 木板包墙 玻璃隔断 墙纸 墙布 瓷砖墙裙 喷涂 天花 乳胶漆 石膏装饰吊顶 灰浆刷白 立体夹板吊顶 铝合金矿棉板 石膏边线 裝 修 地面 水磨石 大理石 地毯 地砖 抛光砖 花岗岩 木地板 水泥 部 防盗灯 防火门 夹板门 实木门 玻璃门 卷帘门 分 门窗 塑钢窗 铝合金窗 钢窗 木窗 防盗网 厨卫 组合厨柜 灶台 瓷片贴面 洁具 浴缸 立体淋浴间 其它 设 中央空调 分体空调 窗式空调 电明设 电暗设 自动喷淋 消火栓 烟感报警系统、广播系统 备 客梯( )部 自动扶梯( )部 货梯( )部 消防梯( )部 公交站点 1866, 886 公交线路 距离 新源法活超市、鱼碧彩·清幼园、池州职业技术学院 配 周边配套 套 = CHH MY REBERAS, 5G 4ta 12 状 况 周边物业 市 场 调 査 资 料 名 注 查勒日期: 7022、5.17 领勘人 法院: / 查勘人: 被执行人: 申请人、了「中切り

房产实地查勘表

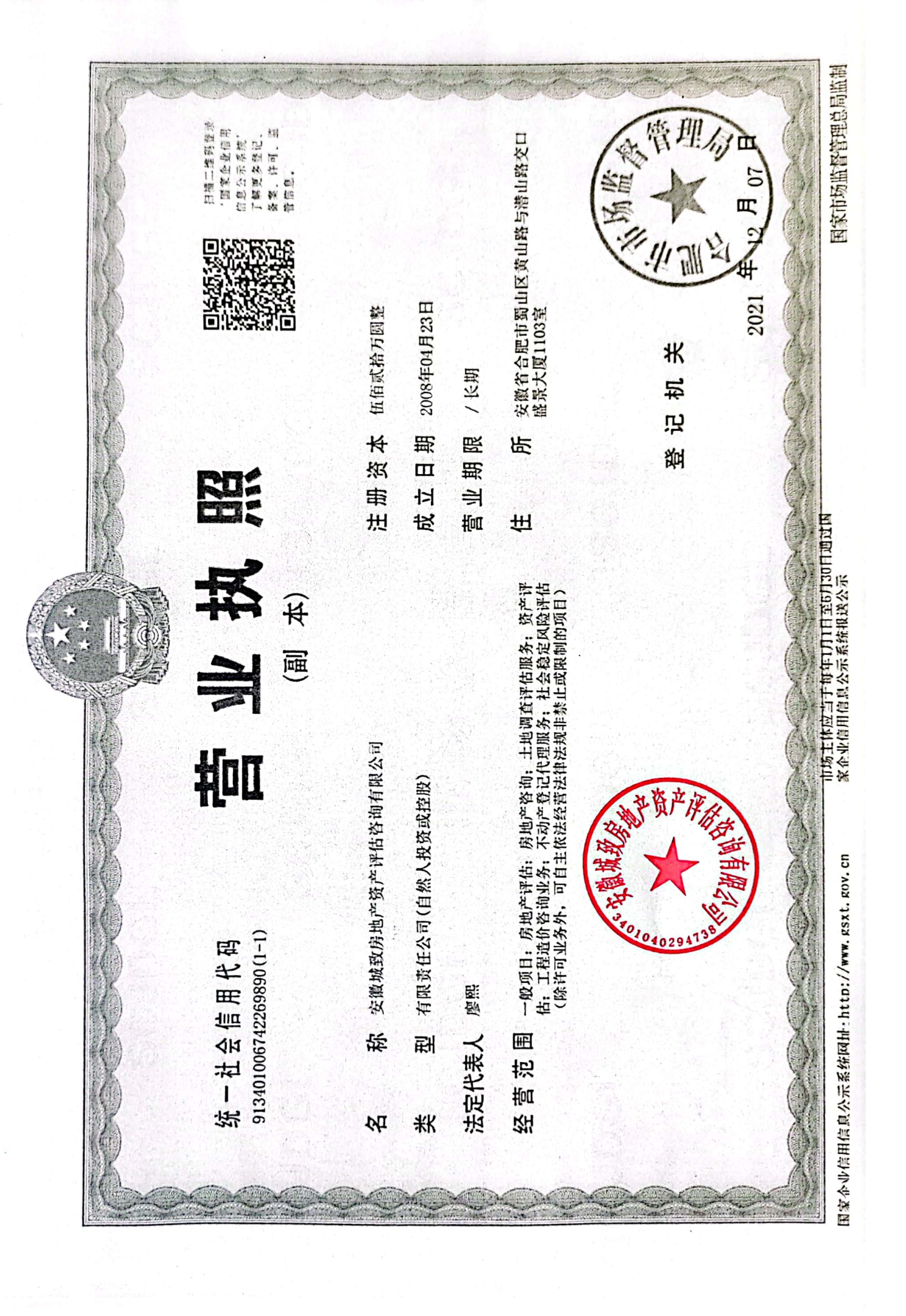

Discount

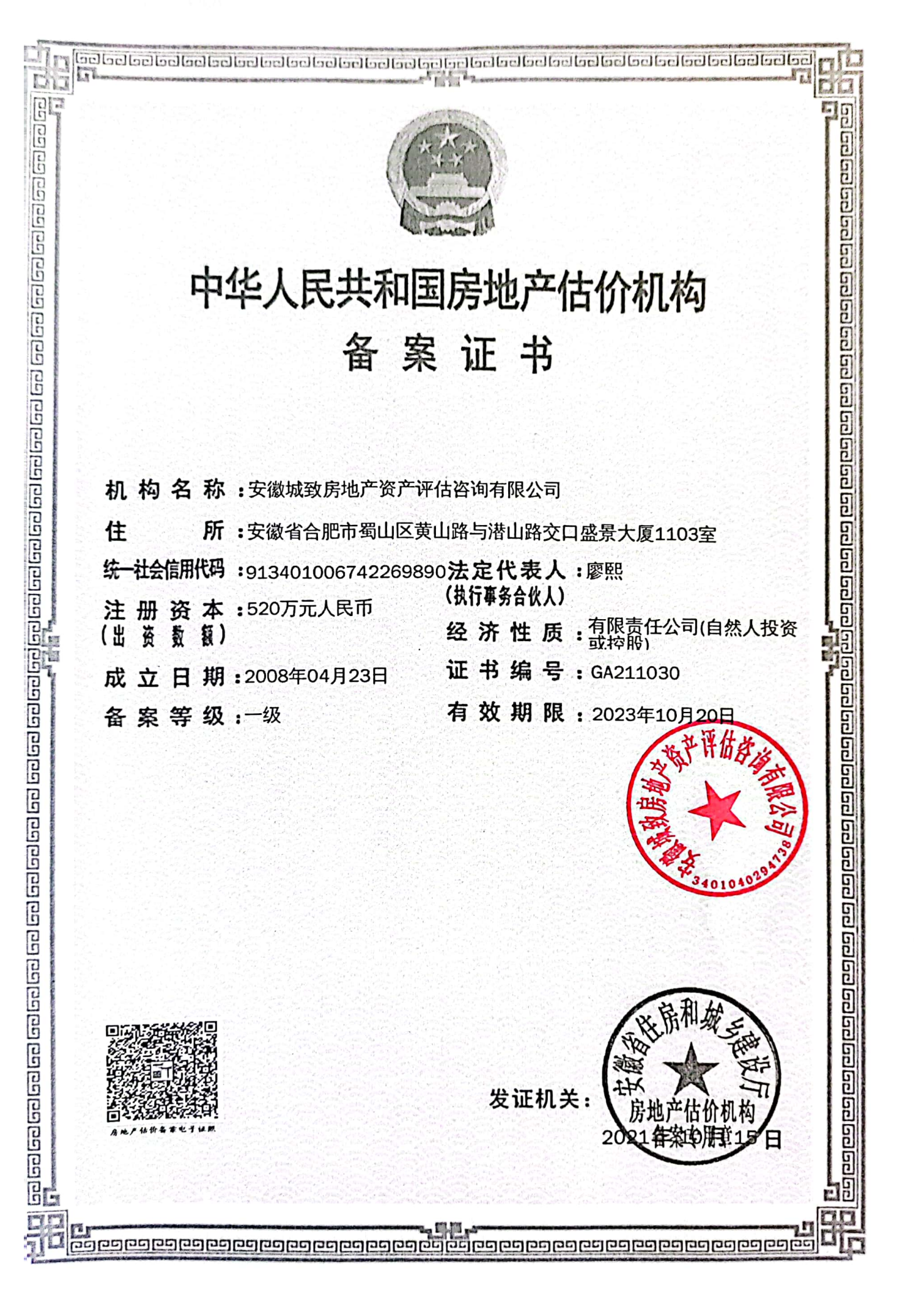

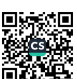

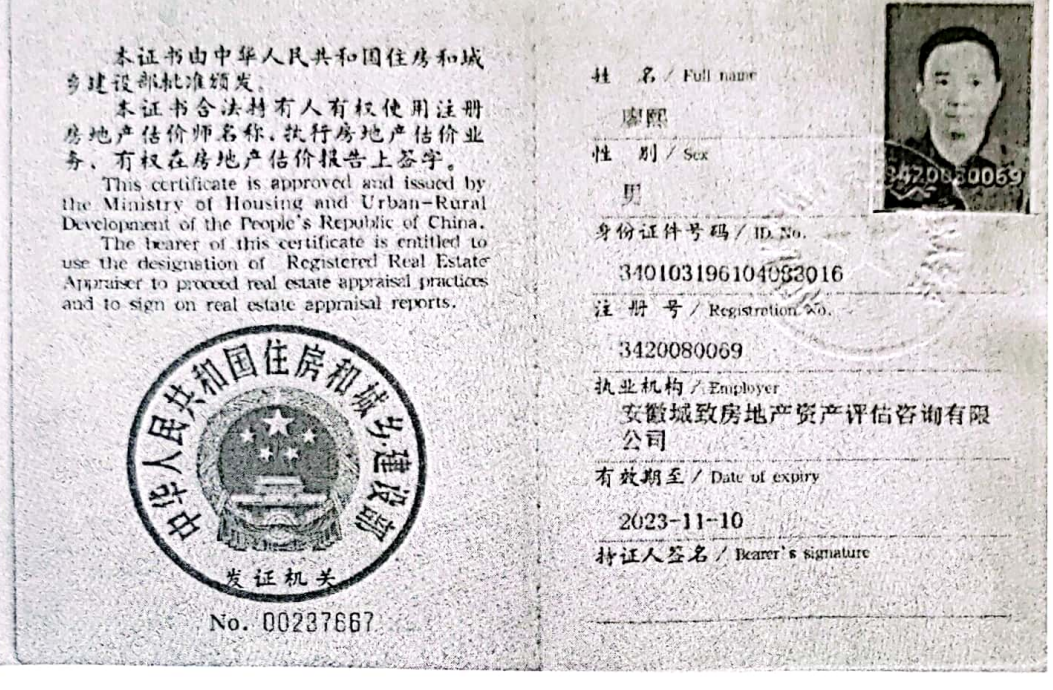

本证书由中华人民共和国住房和城<br>乡建设部批准颁发。<br>本证书合法持有人有权使用注册<br>房地产估价师名称,执行房地产估价业 房地产估价坪石标, 执行房地产估价业务, 有权在房地产估价报告上签字。<br>This certificate is approved and issued by<br>the Ministry of Housing and Urban-Rural<br>Development of the People's Republic of China.<br>The bearer of this certificate is entitled to<br>use the and to sign on real estate appraisal reports. E 龝 证机之 发

No. 00253766

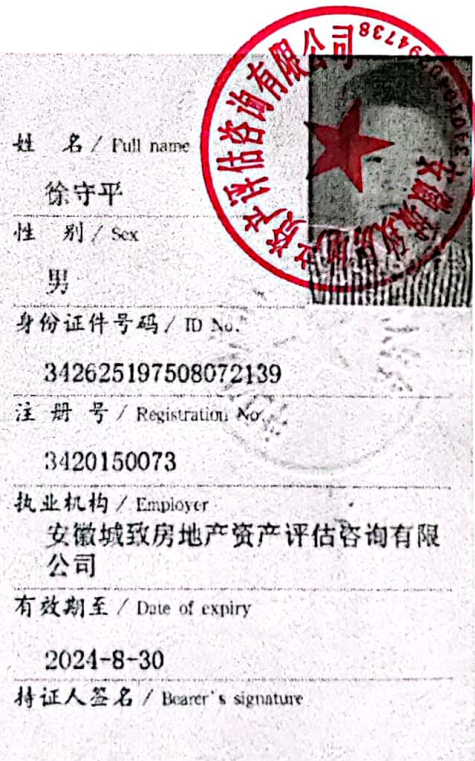

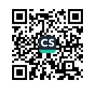